# **Zpráva o 6. víkendovém výzkumném táboře z okolí Semína (okr. Pardubice)**

## Report on the 6<sup>th</sup> Weekend Research Camp Held in Semín Village (Pardubice district)

## **Jiří Rejl**

## **Úvod**

V roce 1999 byl víkendový výzkumný tábor (6. VVT), pravidelně pořádaná každoroční akce Východočeské pobočky České společnosti ornitologické od roku 1993, nasměrován do středního Polabí (okolí obce Semín). V ornitologické literatuře byla věnována pozornost některým lokalitám v této oblasti. Samostatně bylo zpracováno ptactvo Sopřečského rybníka (ŠTANCL 1968), Černého – Nadýmače (ŠTANCL, ŠTANCLOVÁ 1977). Údaje např. z lokalit Buňkov, Strašovský rybník jsou uvedeny v souhrnné práci ŠTANCL, ŠTANC-LOVÁ (1987).Jednotlivá pozorování uvádí KRATOCHVIL(1984). Z ostatních biologických oborů asi nenalezneme žádnou práci publikovanou z této oblasti do roku 1998. V roce 1999 byla publikována lepidopterologická práce (ZÁ-MEČNÍK 1999). Na základě získaných materiálů v době konání 6. VVT byly zpracovány práce z botaniky (REJL 1999a) a entomologie (MOCEK, REJL 1999, REJL1999b). Při mapování hnízdního rozšíření ptáků v České republice v letech 1985-1989 (ŠŤASTNÝ, BEJČEK, HUDEC 1996) bylo v kvadrátech 5958, 5959 zjištěno 140 druhů ptáků.

## **Vymezení sledovaného území**

Sledované území se rozkládá v západní části okresu Pardubice. Hranice území tvoří na jihu silnice Přelouč –Zdechovice – Chvaletice - Týnec nad Labem, na západě správní hranice okresů Pardubice a Kolín, severozápad hranice okresů Pardubice a Hradec Králové, na severu silnice Chýšť – Rohovládová Bělá, na východě silnice Rohovládová Bělá – Vlčí Habřina – Břehy – Přelouč. Mimo vytyčené hranice leží pouze lokality Buňkov a Pamětník. Osou celého území je řeka Labe. Sledována byla slepá ramena (Slavíkovy ostrovy, Na zájezdě, Tišina, ramena u Kojic, u Labské Chrčice), rybníky (Sopřečský, Strášovský, Černý – Nadýmač, Buňkov, rybníky u Zdechovic). Pozornost byla věnována také pastvinám v okolí Kladrub nad Labem a lesním porostům severně od Semína.

#### **Metodika**

Šestý VVTVýchodočeské pobočkyČSO se uskutečnil ve dnech 3.-6. června 1999. Na terénní činnosti se podíleli po různou dobu následující ornitologové a jiní specialisté: F. Bárta, M. Černý, T. Diviš s manželkou, K. Dohnal, J. Galbavý, K. Harant, J. Horák, A. Holub, S. Janovská, V. Koza, P. Kverek, V. Lemberk, M. Lubas s manželkou, M. Mareček, M. Novotný, J. Rejl s manželkou, F. Štancl, M. Tyller se synem, J. Zámečník.

Základnu tvořila myslivecká chalupa na okraji obce Semín, od které účastníci podnikali individuálně nebo ve skupinách exkurze do okolí, do vzdálenějších míst používali kola nebo osobní automobily. Na přesuny k lokalitě Mokřiny u Týnce byl používán nákladní automobil skříňová V3S dr. Kryštofa Haranta.

Při exkurzích byly používany běžné ornitologické metody. Zaznamenávány byly všichni pozorovaní a slyšení ptáci. Byl prováděn odchyt a kroužkování ptáků (v okolí základny, na rybnících u Zdechovic, na Strášovském rybníce, na "Mokřinách u Týnce"). U základny byla trvale nainstalována dravčí síť.

## **Přehled zjištěných druhů**

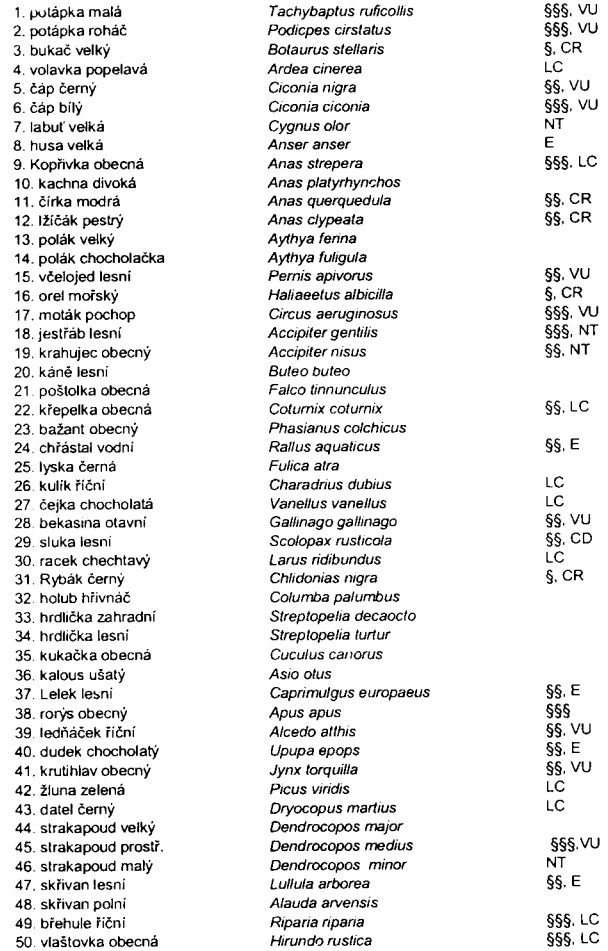

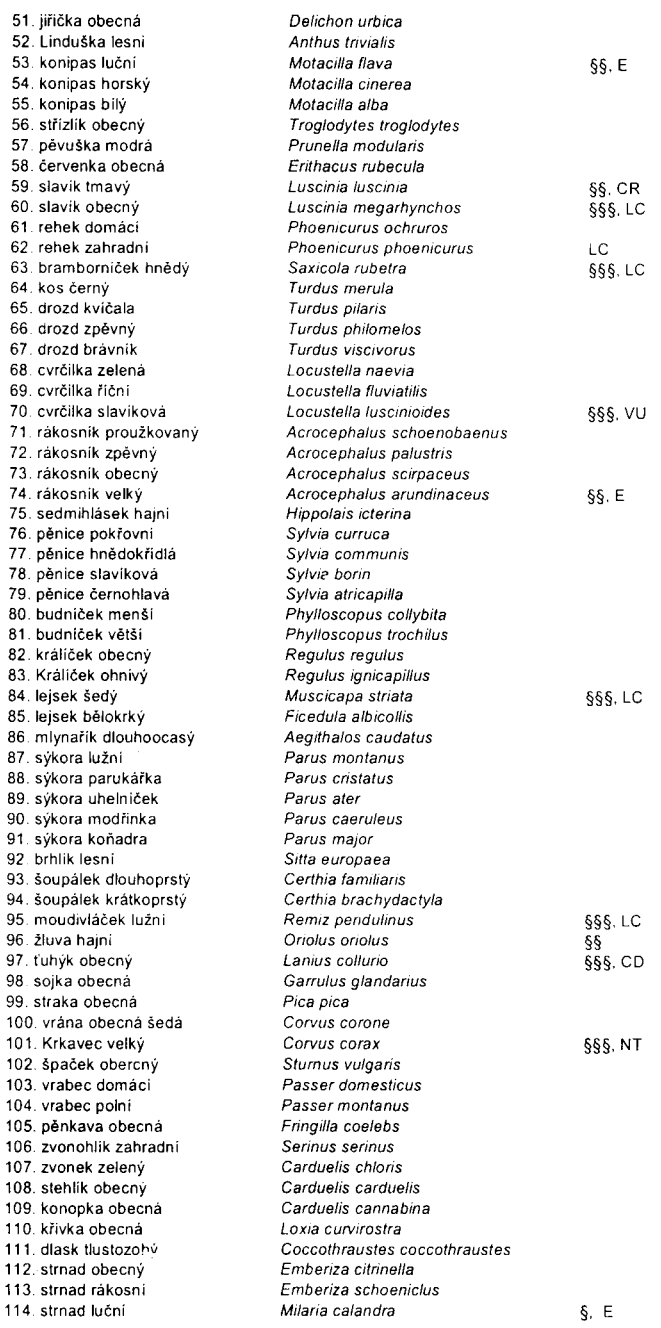

Vyhláška č. 395/92 Sb. § - kriticky ohrožený druh<br>§§ - sílně ohrožený druh §§§ - ohrožený druh

Červený seznma ptáků České republiky CR - druh kriticky ohrožený E - druh ohrožený VU - druh zranitelný CD - druh závislý na ochraně NT - druh téměř ohrožený LC - druh málo dotčený

### **Ochranářsky významné druhy**

V kapitole jsou hodnoceny druhy uvedené ve vyhlášce č. 395/92 Sb. a v Červeném seznamu (BEJČEK, ŠŤASTNÝ in press.). Za komentářem jednotlivých druhů je uvedena literatura, kde je publikován údaj o druhu se vztahem ke sledované oblasti.

**Potápka malá** (*Tachybaptus ruficollis*) - §§§, VU. Hnízdící druh v oblasti, byl pozorován na rybníce Černý – Nadýmač.

ŠŤASTNÝ a kol. (1996), ŠTANCL (1968), ŠTANCL a ŠTANCLOVÁ (1977).

**Potápka roháč** (*Podiceps cristatus*) - §§§, VU. Je hnízdícím druhem ve sledované oblasti, byl pozorován na rybnících Černý u Zdechovic, Černý – Nadýmač, Sopřeč a Buňkov.

ŠŤASTNÝ a kol. (1996), ŠTANCL (1968), ŠTANCL a ŠTANCLOVÁ (1977).

**Bukač velký** (*Botaurus stellaris*)- §, CR. Vzácný hnízdič sledované oblasti, byl pozorován několikrát na Černém – Nadýmači.

ŠŤASTNÝ a kol. (1996), ŠTANCL (1968).

**Volavka popelavá** (*Ardea cinerea*) – LC. Pravidelně byla pozorována na přeletu po celé sledované oblasti. KRATOCHVIL (in ŽĎÁREK 1984) pozoroval 3 ex. nosící větvičky a rákos do borové mlaziny, hnízdění neprokázal.

ŠŤASTNÝ a kol. (1996), ŠTANCL (1968), ŠTANCL a ŠTANCLOVÁ (1977).

**Čáp černý** (*Ciconia nigra*) - §§, VU. Vzácný hnízdič v lesích sledované oblasti, jeden exemplář byl pozorován na přeletu u Černého – Nadýmače.

ŠŤASTNÝ a kol. (1996), ŠTANCL (1968).

**Čáp bílý** (*Ciconia ciconia*) - §§§, VU. Hnízdící druh v oblasti, hnízda se nacházejí v Přelouči, Semíně, Kladrubech nad Labem.

ŠŤASTNÝ a kol. (1996), ŠTANCL (1968).

**Labuť velká** (*Cygnus olor*) – NT. Pravidelně hnízdící druh. Pozorovány byly pravidelně na Pazderně u Zdechovic, Buňkově, Černém – Nadýmači.

ŠŤASTNÝ a kol. (1996), ŠTANCL (1968).

**Husa velká** (*Anser anser*) – E. Pravidelně hnízdící druh. Na přeletu byla pozorována na Týneckých mokřinách, hnízdící páry byly zjištěny na Strášovském rybníce a Sopřeči.

ŠŤASTNÝ a kol. (1996), ŠTANCL (1968), ŠTANCL a ŠTANCLOVÁ (1977).

**Kopřivka obecná** (*Anas strepera*) - §§§, LC. Vzácně ale pravidelně hnízdí. Byla pozorována na Strášovském rybníce.

ŠŤASTNÝ a kol. (1996), ŠTANCL (1968), ŠTANCL a ŠTANCLOVÁ (1977).

**Čírka modrá** (*Anas querquedula*) - §§, CR. Hnízdící druh, pozorována byla na Strášovském rybníce.

ŠŤASTNÝ a kol. (1996), ŠTANCL (1968), ŠTANCL a ŠTANCLOVÁ (1977).

**Lžíčák pestrý** (*Anas clypeata*) - §§, CR. Vzácný hnízdič ve sledované oblasti. Byl pozorován na Strášovském rybníce.

ŠŤASTNÝ a kol. (1996), ŠTANCL (1968), ŠTANCL a ŠTANCLOVÁ (1977).

**Včelojed lesní** (*Pernis apivorus*) - §§, VU. Vzácný hnízdič ve sledované oblasti. Byl pozorován na přeletu v lesích severně od Semína.

 $\overrightarrow{STASTNY}$  a kol. (1996).

**Orel mořský** (*Haliaeetus albicilla*) - §, CR. Ve sledované oblasti je pravidelně pozorován, v prosinci 1992 byly instalovány dvě hnízdní podložky u rybníků Sopřeč a Černý – Nadýmač. Druh byl pozorován jednou na přeletu u rybníka Sopřeč.

 $\overrightarrow{STASTNY}$  a kol. (1996).

**Moták pochop** (*Circus aeruginosus*) - §§§, VU. Pravidelným hnízdičem ve sledované oblasti. Zastiženi byli u Týneckých mokřin a Strášovského rybníka.

ŠŤASTNÝ a kol. (1996), ŠTANCL (1968), ŠTANCL a ŠTANCLOVÁ (1977).

**Jestřáb lesní** (*Accipiter gentilis*) - §§§, NT. Pravidelně hnízdí v lesích sledované oblasti. Byl pozorován na přeletu v lesích severně od Semína.

ŠŤASTNÝ a kol. (1996), ŠTANCL (1968), ŠTANCL a ŠTANCLOVÁ (1977).

**Krahujec obecný** (*Accipiter nisus*) - §§, NT. Pravidelný hnízdič. Několikrát byl pozorován při lovu u Slavíkových ostrovů a okraji Semína.

ŠŤASTNÝ a kol. (1996), ŠTANCL (1968), ŠTANCL a ŠTANCLOVÁ (1977).

**Křepelka obecná** (*Coturnix coturnix*) - §§, LC. Hnízdící druh sledované oblasti, byly zaznamenány hlasové projevy u obilných polí.

ŠŤASTNÝ a kol. (1996), ŠTANCL (1968).

**Chřástal vodní** (*Rallus aquaticus*) - §§, E. Pravidelný hnízdič v rákosinách. Podle hlasových projevů byl zaznamenán na Týneckých mokřinách, Sopřeči a Strášovském rybníce.

ŠŤASTNÝ a kol. (1996), ŠTANCL (1968), ŠTANCL a ŠTANCLOVÁ  $(1977)$ 

**Kulík říční** (*Charadrius dubius*) – LC. Hnízdící druh ve sledované oblasti, pravidelně hnízdí u písníků na Pamětníku.

ŠŤASTNÝ a kol. (1996), ŠTANCL (1968), ŠTANCL a ŠTANCLOVÁ (1977).

**Čejka chocholatá** (*Vanellus vanellus*) – LC. Pravidelný hnízdič v oblasti. Hnízdí u Strášovského rybníka, pravidelně je pozorována na pastvinách v okolí Kladrub nad Labem.

ŠŤASTNÝ a kol. (1996), ŠTANCL (1968), ŠTANCL a ŠTANCLOVÁ (1977).

**Bekasina otavní** (*Gallinago gallinago*) - §§, VU. Pravidelně hnízdí ve sledované oblasti. Pozorována byla na Týneckých mokřinách a u Strášovského rybníka.

ŠŤASTNÝ a kol. (1996), ŠTANCL (1968).

**Sluka lesní** (*Scolopax rusticola*) - §§§, CD. Vzácný hnízdič. Byla pozorována na pasekách v lese severně od Semína.

ŠŤASTNÝ a kol. (1996), ŠTANCL (1968), ŠTANCL a ŠTANCLOVÁ (1977).

**Racek chechtavý** (*Larus ridibundus*) – LC. Pravidelný hnízdič. Hnízdí na Týneckých mokřinách, Sopřeči a na Pamětníku, kde jsou hnízda stavěna i na keřových vrbách (BÁRTA in verb.). Na přeletech pozorován v celé sledované oblasti.

ŠŤASTNÝ a kol. (1996), ŠTANCL (1968), ŠTANCL a ŠTANCLOVÁ (1977).

**Rybák černý** (*Chlidonias niger*) - §, CR. Ve sledované oblasti bývá pravidelně pozorován na přeletech. Na Pamětníku byly pozorovány 3 ex.

ŠŤASTNÝ a kol. (1996), ŠTANCL (1968).

**Lelek lesní** (*Caprimulgus europaeus*) - §§, E. Vzácný hnízdič ve sledované oblasti. Byl pozorován v lesích severně od Semína.

ŠŤASTNÝ a kol. (1996), ŠTANCL (1968), ŠTANCL a ŠTANCLOVÁ (1977).

**Rorýs obecný** (*Apus apus*) - §§§. Pravděpodobně hnízdí v některé z vesnic ve sledované oblasti. Byl pravidelně pozorován při lovu nad rybníky a loukami.

ŠŤASTNÝ a kol. (1996), ŠTANCL (1968), ŠTANCL a ŠTANCLOVÁ (1977).

**Ledňáček říční** (*Alcedo atthis*) - §§, VU. Pravidelný hnízdič ve sledované oblasti. Byl pozorován na Labi, Opatovickém kanále a slepých labských ramenech.

ŠŤASTNÝ a kol. (1996), ŠTANCL a ŠTANCLOVÁ (1977).

**Dudek chocholatý** (*Upupa epops*) - §§, E. Ve sledované oblasti hnízdí. Na pastvinách v okolí Kladrub nad Labem byli pravidelně zaznamenávány hlasové projevy, v některých případech i tři jedinci současně.

ŠTANCL (1968).

**Krutihlav obecný** (*Jynx torquilla*) - §§, VU. Pravidelně hnízdí. Jeho přítomnost byla zjištěna v břehových porostech Labe a labských ramen, v prostoru pastvin okolo Kladrub nad Labem.

ŠŤASTNÝ a kol. (1996), ŠTANCL (1968).

**Žluna zelená** (*Picus viridis*) – LC. Pravidelně hnízdí. Ke hnízdění využívá rozptýlené zeleně (břehové porosty u slepých ramen, porosty na hrázích atd.) v celé sledované oblasti.

ŠŤASTNÝ a kol. (1996), ŠTANCL (1968), ŠTANCL a ŠTANCLOVÁ (1977).

 **Datel černý** (*Dryocopus martius*) – LC. Pravidelně hnízdí v lesích severně od Semína.

ŠŤASTNÝ a kol. (1996), ŠTANCL a ŠTANCLOVÁ (1977).

**Strakapoud prostřední** (*Dendrocopos medius*) - §§§, VU. Pravidelně hnízdí. Zijštěn byl v lesních porostech u Černého – Nadýmače.

 $\check{\mathrm{SATN}}$  a kol. (1996).

**Strakapoud malý** (*Dendrocopos minor*) – NT. Pravidelně hnízdí. Jeho přítomnost byla zjištěna v břehových porostech Labe mezi Semínem a Přeloučí, v břehových porostech u Zdechovických rybníků a v lesích severně od Semína.

ŠŤASTNÝ a kol. (1996), ŠTANCL a ŠTANCLOVÁ (1977).

**Skřivan lesní** (*Lullula arborea*) - §§, E. Pravidelně hnízdící druh. Zjištěn byl v lesích severně od Semína.

ŠŤASTNÝ a kol. (1996).

**Břehule říční** (*Riparia riparia*) - §§§, LC. Hnízdící druh. Hnízdní kolonie se nachází na písníku Pamětník, pravidelně pozorován při lovu potravy nad rybníky ve sledované oblasti.

ŠŤASTNÝ a kol. (1996), ŠTANCL (1968), ŠTANCL a ŠTANCLOVÁ (1977).

**Vlaštovka obecná** (*Hirundo rustica*) - §§§, LC. Hnízdící druh. Vhodné podmínky ke hnízdění nalézá v celé sledované oblasti, při lovu pozorována nad všemi vodními plochami a lučními porosty.

ŠŤASTNÝ a kol. (1996), ŠTANCL (1968), ŠTANCL a ŠTANCLOVÁ (1977).

**Konipas luční** (*Motacilla flava*) - §§, E. Jeho hnízdění lze předpokládat. Byl pozorován v lučních porostech u Strášovského rybníka.

ŠŤASTNÝ a kol. (1996), ŠTANCL (1968).

**Slavík tmavý** (*Luscinia luscinia*) - §§, CR. Byl odchycen jeden exemplář u odvodňovacího příkopu na pastvinách u Kladrub nad Labem. V literatuře není uváděn.

**Slavík obecný** (*Luscinia megarhynchos*) - §§§, LC. Pravidelně hnízdí. Podle hlasových projevů byl zjišťován v břehových porostech téměř na všech sledovaných lokalitách.

 $\check{\mathrm{STATN}}$ ý a kol. (1996).

**Rehek zahradní** (*Phoenicurus phoenicurus*) – LC. Hnízdící druh. Byl pozorován na okrajích lesních pasek, podle hlasových projevů zjištěn přímo v Semíně.

ŠŤASTNÝ a kol. (1996), ŠTANCL (1968), ŠTANCL a ŠTANCLOVÁ (1977).

**Bramborníček hnědý** (*Saxicola rubetra*) - §§§, LC. Hnízdící druh. Byl pozorován na loukách u Strášovského rybníka.

ŠŤASTNÝ a kol. (1996), ŠTANCL (1968).

**Cvrčilka slavíková** (*Locustella luscinioides*) - §§§, VU. Pravidelný hnízdič. Zjištěna byla v rákosových porostech Týneckých bažin, u Strášovského a Sopřečského rybníka.

ŠŤASTNÝ a kol. (1996), ŠTANCL (1968).

**Rákosník velký** (*Acrocephalus arundinaceus*) - §§, E. Pravidelný hnízdič. Podle hlasových projevů byl zjištěn v rákosových porostech Týneckých bažin, u rybníků ve Zdechovicích, u Strášovského a Sopřečského rybníka.

ŠŤASTNÝ a kol. (1996), ŠTANCL (1968), ŠTANCL a ŠTANCLOVÁ (1977).

**Lejsek šedý** (*Muscicapa striata*) - §§§, LC. Pravidelně hnízdící druh. Byl pozorován v břehových porostech vodních toků a slepých ramen.

 $\check{\rm S}$ ŤASTNÝ a kol. (1996).

**Moudivláček lužní** (*Remiz pendulinus*) - §§§, LC. Pravidelně hnízdí. Hnízda nalezena v břehových porostech u všech vodních ploch.

ŠŤASTNÝ a kol. (1996), ŠTANCL (1968).

**Žluva hajní** (*Oriolus oriolus*) - §§. Pravidelný hnízdič. Byla pozorována v břehových porostech vodní ploch, Labe a slepých ramenech.

ŠŤASTNÝ a kol. (1996), ŠTANCL (1968), ŠTANCL a ŠTANCLOVÁ (1977).

**Ťuhýk obecný** (*Lanius collurio*) - §§§, CD. Pravidelně hnízdí. Pozorován v místech s rozptýlenou zelení (pastviny u Kladrub, zeleň u Labe atd.).

ŠŤASTNÝ a kol. (1996), ŠTANCL (1968), ŠTANCL a ŠTANCLOVÁ (1977).

**Krkavec velký** (*Corvus corax*) - §§§, NT. Ve sledované oblasti hnízdí. Pravidelně byl pozorován na přeletech, častěji byly zaznamenávány jeho hlasové projevy.

 $\check{\mathrm{STATN}}\check{\mathrm{Y}}$  a kol. (1996).

**Strnad luční** (*Milaria calandra*) - §, E. Hnízdí. Byl pozorován severně od obce Hlavečník.

 $\check{\mathrm{ST}}$ ASTNÝ a kol. (1996).

#### **Závěr**

Během 6. VVT byl v okolí Semína zjištěn výskyt 114 druhů ptáků (viz tab 1.). ŠŤASTNÝ a kol.(1996) uvádějí ve sledovaných čtvercích 140 druhů ptáků. Na lokalitě Sopřeč uvádí ŠTANCL(1968) 138 druhů. Na Černém – Nadýmači a v jeho okolí doložili ŠTANCLa ŠTANCLOVÁ (1977) výskyt 94 druhů. Výskyt druhů, které uvádějí citovaní autoři a které jsme my nezjistili, nelze vyloučit, protože VVT proběhlo ve velmi krátkém časovém rozpětí a v době počínajícího nebo probíhajícího hnízdění. Výskyt některých druhů např. bahňáků je vázán pouze na období migrace, některé druhy se vyskytují pouze v zimním období (někteří vrubozobí, dravci, pěvci atd). Z nových druhů pro oblast byl doložen výskyt slavíka tmavého (*Luscinia luscinia*) u Kladrub nad Labem. Výčet zjištěných druhů v průběhu VVT není pro sledovanou oblast úplný.

**Summary**<br>In total, 114 bird species were assessed during the 6<sup>th</sup> Weekend Research Camp. Some species. In the species were assessed due to the season and lenght of the species were not assessed due to the season and lenght of the Camp, though these species were found cited in literature. Thrush Nightingale (*Luscinia luscinia*) was recorded as <sup>a</sup> new species in the region.

### **Poděkování**

Autor děkuje všem účastníkům 6. VVT, bez kterých by tento příspěvek nemohl vzniknout.

**Literatura**

- MOCEK B., REJLJ., 1999: Vážka *Aeshna isosceles*(Muller, 1767) (Odonata) ve východních Čechách. Acta musei Reginaehradecensis s.A., 27: 121-124.
- REJL J., 1999a: Nové nálezy žebratky bahenní (*Hottonia palustris* L.) na Pardubicku. Vč. sb. přír. – Práce a studie, 7: 93-96.
- REJL J., 1999b: Další nálezy klínatky rohaté (*Ophiogomphus serpentinus* Charpentier, 1825) ve východních Čechách. Vč. sb. přír. – Práce a studie, 7: 125-127.
- REJL J., LEMBERK V., 1999: Výsledky ornitologického inventarizačního výzkumu okolí obce Semín. Ms. - VČP ČSO, Pardubice, 21 str.
- ŠTANCL L., 1968: Ptactvo rybníka Sopřeč. Acta Musei Reginaehradecensis,  $IX \cdot 157 - 193$
- ŠTANCL L., ŠTANCLOVÁ H., 1977: Ptactvo rybníka Černý Nadýmač u Habřiny Vlčí a v jeho okolí (okr. Pardubice). Zprávy MOS, 19: 21-25.
- ŠTANCL L., ŠTANCLOVÁ H., 1987: Ptactvo Pardubicka II. Bohdanečsko. KMVČ, Pardubice.
- ŠŤASTNÝ K., BEJČEK V., (in press.): Červený seznam ptáků České republiky.
- ŠŤASTNÝ K., BEJČEK V., HUDEC K., 1996: Atlas hnízdního rozšíření ptáků v České republice 1985-1989. Nakladatelství a vydavatelství HaH, Jinočany.
- ZÁMEČNÍK J., 1999: Nálezy žluťáska *Colias erate* (ESPER, 1805) (Lepidoptera: Pieridae) ve východních Čechách. Acta musei Reginaehradecensis s.A., 27: 209-212.
- ŽĎÁREK P. (ed.), 1984: Ornitologické zajímavosti. Sborník Východočeské pobočky ČSO, 6:58-63.

#### **Adresa autora:**

Mgr. Jiří Rejl, Agentura ochrany přírody a krajiny ČR, Boženy Němcové 2625, 530 02 Pardubice